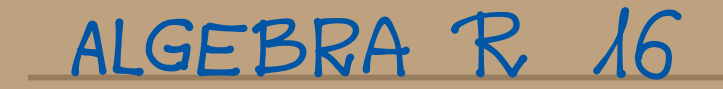

Nony semestr sacaymamy od fizycanego (fizyka teoretycana/fizyka modernatycana) przykładu auspancy a pojeciem formy durilinione symetrycane i formy twadwatonier cay wiedzą Paristio co to jest transformacje Loreuza? Il jednym ze znacoci jest to transformacje wysotrzędnych z<br>między inercjaluymi układami odniesienie pominajęcymi się uzględem nichie z prędkościę v w Secoepolucy Teoni Heglednosci Sformutrymy to matematycanie

DEFINICJA Praestraenię afinicanę nazywamy trojke (A,V, a) gobrie A jest ebiorem, V przestrzenię Wektorroug, a AxV->A odwzorrowaniem specifiającym następujące francuski  $\alpha$ )  $\forall$  ac $\lambda$ ,  $\sigma$ ,  $\psi \in V$   $\alpha$  ( $\alpha$   $(\alpha, \nu)$ ,  $\mu$ ) =  $\alpha$  (a,  $\nu$ + $\mu$ )  $M$  praktyce, equivant  $d(a,v)$  piszemy  $a+\sigma$ (2)  $\forall a,b \in A$   $\exists$   $\forall c \vee$   $\therefore$   $\forall (a, v) = b$  $H + \alpha$   $(\lambda)$   $(\lambda + \nu) + \omega = \alpha + (\nu + \omega)$ (3)  $\forall \alpha \in A \quad \alpha(a, \vec{0}) = \alpha$ (3)  $a + b = c$ 

Pissemytez (2)  $\sigma$  = a-b joil b= a+  $\sigma$ Preestneen V nazywamy modelowę dla A. Hymiarem A nazywamy wyuniar V.

DEFINICJA: Phrestnaenie Minkowskiego maaywamy asterowymiarane afinicane praestnaen M. Ktorej przestnień modelanie V nyposażone jest ir dwuliuwane symetycznę formę y o sygnaturze (1,3).

Forma n jest niezdegeneforiana, gednak ze rizględu na sygnaturę istnieją rektory miezerowe takie, ze<br>m/(v/v)=0. Trionopone stozek ri V. hlektory riewnotni stozka nazywają ne ozasorie, na zewnątni prestraenne, na stozku zerone alto swietlue.

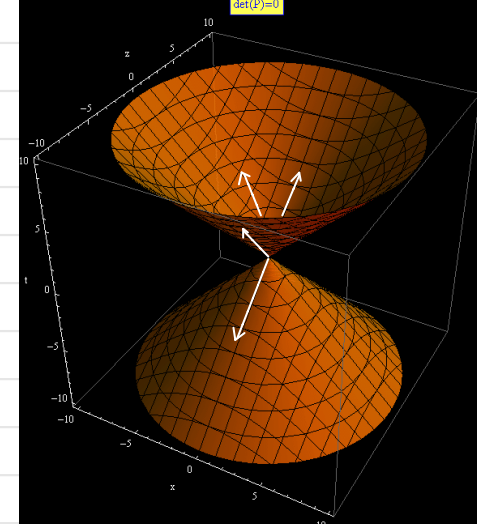

Hybieniny caasony nektor es taki ze m(es, es) = 1. Mozne wtedy w V myndanie podprzestrzeni wektorowę 4

 $W = \{ v \in V : y(v_1 e_0) = 0 \}$  Jost and trojusymiarone is sauviere jedynie Hektory praestraenne. Many tez  $V = \zeta e_0$ >  $\oplus$   $V$ . Forme  $-\eta|_H$  jest ilocycleu staladnym ne hi hybbr es rozkiade. Vna przestrzen 1 i osas <es> Dodatkowo mozemy Hybrac baze ortonormaling is It (exieglez) i momy  $\mathsf{H}$   $\mathsf{H}$   $\mathsf{$ 

Observatorem inergaluym is M nazywany part  $(\theta, e_0)$  gobie O jest punktem ir M a eo gest jak wyzej. Hytór O to wytór poczętku układu współnegolnych ir M<br>Linia świata O+<eo> reprezeutuje "istniewe" observatoria i M. Mozna ję spavamehyzoria: caaseur witaanym t  $\mapsto$  O+ ctc. Jesli doserwator wytienze sobie  $(e_x e_y e_z)$  in swaim h to juz moze opisywa' dowolue *zdanewie* podajęc jego uspot*neche caosowo i pneotnecnne* 

 $Z = 0 + cte_0 + xe_x + ye_y + ze_z$ 

2 auszmy teras ze n M ranieje inny dosernator inercjaluy. 2 auszmy dla utatorieura ze pocopiek sistata" (est dio niur taki sam - punkt O Jednak majo inne wektory peo<sup>t</sup> Nieu teu.<br>drugi observator me eo<sup>t</sup> - ceasowy, atugości 1. Pierwry obserwator u swojej basie opine  $e_0$  maturadajec no  $e_0$ ,  $e_x$ ,  $e_y$ ,  $e_z$  2 atozmy dle matureme, ze  $e_0$   $\in$   $\langle e_0, e_x \rangle$ 

Using consider the equation 
$$
z = 2
$$
  
\n $z_1 = 0$   
\n $z_2 = 0$   
\n $z_3 = 0$   
\n $z_4 = 0$   
\n $z_5 = 0$   
\n $z_6 = 0$   
\n $z_7 = 0$   
\n $z_8 = 0$   
\n $z_9 = -1$   
\n $z_1 = 0$   
\n $z_2 = 0$   
\n $z_3 = 0$   
\n $z_4 = 0$   
\n $z_5 = 0$   
\n $z_6 = 0$   
\n $z_7 = 0$   
\n $z_8 = 0$   
\n $z_9 = 0$   
\n $z_1 = 0$   
\n $z_2 = 0$   
\n $z_3 = 0$   
\n $z_4 = 0$   
\n $z_5 = 0$   
\n $z_6 = 0$   
\n $z_7 = 0$   
\n $z_8 = 0$   
\n $z_9 = 0$   
\n $z_1 = 0$   
\n $z_2 = 0$   
\n $z_3 = 0$   
\n $z_4 = 0$   
\n $z_5 = 0$   
\n $z_7 = 0$   
\n $z_8 = 0$   
\n $z_9 = 0$   
\n $z_9 = 0$   
\n $z_1 = 0$   
\n $z_1 = 0$   
\n $z_2 = 0$   
\n $z_3 = 0$   
\n $z_4 = 0$   
\n $z_5 = 0$   
\n $z_6 = 0$   
\n $z_7 = 0$   
\n $z_8 = 0$   
\n $z_9 = 0$   
\n $z_9 = 0$   
\n $z_1 = 0$   
\n $z_1 = 0$   
\n $z_2 = 0$ 

Hspoting  
\n
$$
= 0 + cte_0 + xe_0 + te_1 + 2e_2 = 0 + cte_0' + xe_0' + ye_0' + ze_2'
$$
\n
$$
= 0 + cte_0 + xe_0 + ye_0 + z_0 = 0 + cte_0' + xe_0' + ye_0' + z_0'
$$
\n
$$
= 0 + cte_0 + xe_0 + ye_0 + z_0 = 0 + cte_0' + xe_0' + ye_0' + z_0'
$$
\n
$$
= 0 + cte_0 + xe_0 + ye_0 + z_0 = 0 + cte_0' + xe_0' + ye_0' + z_0'
$$
\n
$$
= 0.5e_0 + be_0
$$
\n
$$
e_0 = 5e_0' - be_0'
$$
\n
$$
e_0 = -be_0'
$$
\n
$$
e_0 = -be_0'
$$
\n
$$
e_0 = -be_0'
$$
\n
$$
e_0 = -be_0'
$$
\n
$$
e_0 = -be_0'
$$
\n
$$
e_0 = -be_0'
$$
\n
$$
e_0 = -be_0'
$$
\n
$$
e_0 = -be_0'
$$
\n
$$
e_0 = -be_0'
$$
\n
$$
e_0 = -be_0'
$$
\n
$$
e_0 = -be_0'
$$
\n
$$
e_0 = -be_0'
$$
\n
$$
e_0 = -be_0'
$$
\n
$$
e_0 = -be_0'
$$
\n
$$
e_0 = -be_0'
$$
\n
$$
e_0 = -be_0'
$$
\n
$$
e_0 = -be_0'
$$
\n
$$
e_0 = -be_0'
$$
\n
$$
e_0 = -be_0'
$$
\n
$$
e_0 = -be_0'
$$
\n
$$
e_0 = -be_0'
$$
\n
$$
e_0 = -be_0'
$$
\n
$$
e_0 = -be_0'
$$
\n
$$
e_0 = -be_0'
$$
\n
$$
e_0 = -be_0'
$$
\n
$$
e_0 = -be_0'
$$
\n
$$
e_0 = -be_0'
$$
\n
$$
e_0 = -be
$$

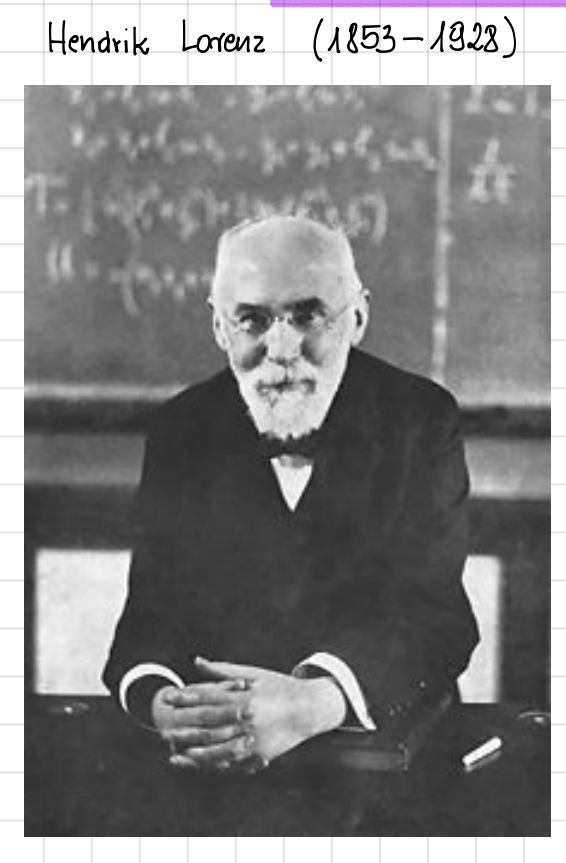

Hermann Minkowski 1864-1909

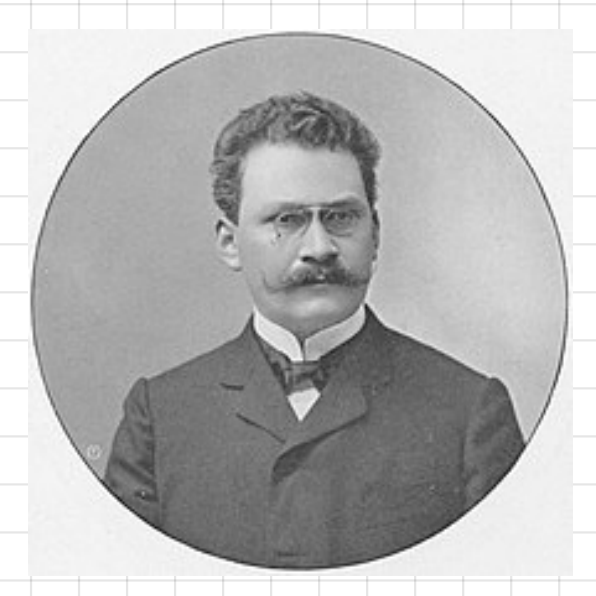

## SYGNATURA FORMY KWADRATOWEJ- KRYTERIUM WYZNACZNIKOWE

Sygnaturę formy twadratowej odkutujemy z maciekły tej formy w bazie diagonalizujący. Znaluy już jednię metode diagonalizacji – metode dagranzo. Teraz zajmiemy ne drugę metodo, którę nazwiemy aastosoniac Ma tez raletę - syguaturę formy mozna odcytac (cassauu) ze Hstępnych rachuntou ber enajdamme bazy cay wspornednych diagonalizujęcych.

Zeby rozpocząć diagonalizację potrzebujemy macierzy formy q w pewnej bazie Josh forme jest régérier distance borg nulezy hybrai tak aby toncouré nextony réspinativ jedovo q, ten jesti rkg=m to kerg=<em+1......en> wtedy mauer formy me possac

$$
D_k = det
$$
  
 $\begin{bmatrix} Q_{11} & Q_{1k} \\ \vdots & \vdots & \vdots \\ Q_{k1} & Q_{kk} \end{bmatrix}$    
M dalszym cjogu zakiadamy, ze dle ism  $D_i \neq 0$ .

$$
(4) f_1 = e_1
$$

肩

2) H praestnean (e<sub>41</sub>e<sub>2</sub>) = 
$$
\langle f_4, e_2 \rangle
$$
 is always the same as  $Q(f_4, f_2) = 0$ .  $f_2 = \lambda_4 e_4 + \lambda_2 e_2$   $Q(f_4, f_2) = Q(e_4, \lambda_4 e_4 + \lambda_2 e_2) = \lambda_4 Q_{14} + \lambda_3 Q_{12} = 0$ .  $\lambda_4 = -\frac{Q_{14}}{Q_{14}} - \lambda_2$   $\lambda_3$  mozna uzuje dowole -  $\mu$  bieramy  $\lambda_2 = 4$ .  $f_2 = -\frac{Q_{12}}{Q_{14}} - e_4 + e_2$ .  $Q(f_4, f_2) = Q(-\frac{Q_{12}}{Q_{14}} - e_4 + e_3) - \frac{Q_{12}}{Q_{14}} - e_4 + e_4) = Q(e_3 - \frac{Q_{14}}{Q_{14}} - e_4 + e_4) = -\frac{Q_{14}}{Q_{14}} - Q_{14} - Q_{12} - \frac{Q_{14}}{Q_{14}} - Q_{12} - \frac{Q_{14}}{Q_{14}} - \frac{Q_{14}}{Q_{14}} - \frac{Q_{14}}{Q_{$ 

Policang, 
$$
Q(e_k, f_3)
$$
.  $Q(e_k, f_5)$   
\n $Q(e_k, f_5) - \frac{1}{2k} \left(Q(e_k, A_k e_k + A_k e_k) - \frac{1}{2k} \left(Q_k, A_k + Q_{k_k} f_{k_k} + Q_{k_k} f_{k_k}\right) - \frac{1}{2k} \left(Q_k, A_k + Q_{k_k} f_{k_k}\right) - \frac{1}{2k} \left(Q_k, A_k - Q_{k_k} f_{k_k}\right) - \frac{1}{2k} \left(Q_k, A_k -$ 

m) Po nykonaniu m-tego kvoku mamy baze 
$$
(f_1, ..., f_m)
$$
 i mauer porraa  
\n $[q]_f = diag(D_1, \frac{D_2}{D_1}, ..., \frac{D_m}{D_{m-1}})$ 

Sygnature odczytujemy lingc dodatnie i ujenine wyprazy ir cipqu (D<sub>al</sub> D<sub>al</sub> Dm) b szczegoliosci<br>Jesli wszystkie wyznacznie sę dodatnie to g jest dodatnie. Jesli g jest miesdegenerowano<br>dodatkowo, to jest dodatnio określon deresland

6

Do mysuasseerie syguatury nie potrzebujemy bazy f ami odpowiadających jej wspotrzędnym.<br>Wyrrawiegoję samie wysunarzniki Pozy zatozoniu, azywisnie, ze są miężeronie.

## STRUKTURA ENDOMORFIZMU INIONEGO

M nytradzie 7 n zesztym semestnze pojawił się przytrad w którym nalezato policzyć<br>A<sup>n</sup>dlą peunej maciery 2x2 ChodziTo wtedy o znalezienie jawnego wzonu na n.ty wynas appu dancyo nekureucyjnie:

$$
x_{n} = x_{n-1} + 2x_{n-2}
$$
  $x_{0} = 1, x_{1} = 3$   
\n
$$
\begin{bmatrix} x_{n} \\ x_{n-1} \end{bmatrix} = \begin{bmatrix} 1 & 2 \\ 1 & 0 \end{bmatrix} \begin{bmatrix} x_{n-1} \\ x_{n-2} \end{bmatrix} = A \begin{bmatrix} x_{n-1} \\ x_{n-2} \end{bmatrix} = A + \begin{bmatrix} x_{n-2} \\ x_{n-3} \end{bmatrix} = A + \begin{bmatrix} x_{n-1} \\ x_{n-2} \end{bmatrix} = A + \begin{bmatrix} x_{2} \\ x_{3} \end{bmatrix} = A + \begin{bmatrix} x_{3} \\ x_{4} \end{bmatrix} = A + \begin{bmatrix} 3 \\ 4 \end{bmatrix}
$$

A<sup>h</sup> policeylismy eamieriage bazę 11 lk<sup>2</sup> ir taki sposob, zeby macierz<br>Ir wytūdzie 7 ta noria baze była podane, ale jak ję znaleziono? A byta diagonalne.

PRZYKŁAD: Rozwazmy ukrad robinan rozniczkowych

$$
\dot{x} = 2x - 2y
$$
\n
$$
\dot{y} = 3x - 5y
$$
\n
$$
\begin{bmatrix} x \\ y \end{bmatrix} = \begin{bmatrix} 2 & -2 \\ 3 & -5 \end{bmatrix} \begin{bmatrix} x \\ y \end{bmatrix}
$$
\n
$$
\vec{x} = 0 \quad \vec{x}
$$

 $\vec{n}(t) = \vec{n}_0^2 + (\vec{n}(t)dt) = \vec{n}_0 + (m\vec{n}(t)dt)$  Rounanie voznicałaje zastępujemy catłowym.

$$
\overline{r}_{1}^{2}(t) = \overline{r}_{0}^{2} + \int_{0}^{t} M \overline{r}_{0}^{2} dt = \overline{r}_{0}^{2} + M \overline{r}_{0}^{2} t + \overline{r}_{0}^{2} + \int_{0}^{t} M (\overline{r}_{0}^{2} + M \overline{r}_{0}^{2} t) dt = \overline{r}_{0}^{2} + \int_{0}^{t} (M \overline{r}_{0}^{2} + M^{2} \overline{r}_{0}^{2} t) dt =
$$

$$
= \overline{\eta}_{0}^{2} + M \overline{\eta}_{0}^{2} + \frac{1}{2} M^{2} \overline{\zeta}_{0}^{2} + \overline{\eta}_{0}^{2} + \overline{\eta}_{0}^{2} + \frac{1}{2} M (\overline{\eta}_{0}^{2} + M \overline{\eta}_{0}^{2} + \frac{1}{2} M \overline{\eta}_{0}^{2} + \frac{1}{2} M \overline{\
$$

$$
e^{t\pi} = \pm \ln 4 \frac{1}{2} \frac{1}{2} \pi^2 + \cdots + \frac{1}{m!} \frac{1}{2} \pi^m + \cdots = Q \cdot \overline{Q}^1 + \pm Q \left[ \frac{1}{2} \frac{1}{2} \frac{1}{2} \frac{1}{2} \frac{1}{2} \frac{1}{2} \frac{1}{2} \frac{1}{2} \frac{1}{2} \frac{1}{2} \frac{1}{2} \frac{1}{2} \frac{1}{2} \frac{1}{2} \frac{1}{2} \frac{1}{2} \frac{1}{2} \frac{1}{2} \cdots + \frac{1}{m!} \left[ \frac{1}{2} \frac{1}{2} \
$$

Oznaczny  $x(0) = x_0$  y(0)= yo wtedy  $x(t) = \frac{1}{5} (e^{4t} (2y_0 - x_0) + e^{t} (6x_0 - 2y_0)) = \frac{1}{5} [x_0 (6e^{t} - e^{4t}) + y_0 (2e^{-4t} - 2e^{t})]$  $y(t) = \frac{1}{5}$   $\begin{pmatrix} -4t & -3x_0 + 6y_0 \\ 2x_0 + 6y_0 & 1 \end{pmatrix}$  +  $e^t (3x_0 - y_0) = \frac{1}{5} [x_0 (3e^{4t} + 3e^t) + y_0 (6e^{4t} - e^t)]$ 

Hytwali mogę sprawdzić, że powyżne funkcje naeczywiscie spełniaję Hyjsciowy<br>układ rowani II dalszym cięgu wykładu będziemy zajmować ne strukturę<br>eudomoghamow luwowych, cuju będziemy szukać faksiu baz w przeotniemi najoygodniersa. Poswala to lepiej evosucció deratoric emelomorfizmont limpuis de prestracui Hektorouez Nie eausne bourieur post tak, ze da ne evaleté baze diagonalizugez.

Laurim eajmieury ne eurdomonfiemami is ogóluosa wprowadzimy hody przydatnych V auraceauing End V

OPERATORY RZUTOUE

Prey okazji onawiacuc rozkiadu przestrzelu na sumę prostę uzywalismy sacregolumpo rrotarju oduzorowani liniowych. Jesti V= 14 01/2 to kazdy wektor noztuarta sie jeducarracanie na sume,  $\sigma = v_1 + v_2$  gazie  $v_i \in V_i$ Mozna voie adefinionnac dura endomoinfiamy limiouse

Pv. Jorny indeks  $\sigma \longmapsto \sigma_{\mathbf{1}}$  veut no  $\vee_{\mathbf{1}}$  weatre  $\vee_{\mathbf{2}}$ , ornaliseme bodzierny czasem  $V_1$  $P_{V_1}^{V_4}$  $\gamma \longmapsto \gamma_1$  and no  $v_3$  wester  $v_1$ pompe, jesti bedrie wiadom o 2 Jako sumo prorto pracujemy

$$
\begin{array}{ccc}\n\text{Operator}_{1} & \mathcal{P}_{V_{1}}^{V_{2}} & \text{mag} & \text{sasegoleo} & \text{sano} & \text{c.} \\
\text{(P)}_{V_{1}}^{V_{2}} & \text{P}_{V_{1}}^{V_{2}} & \text{(P)}_{V_{1}}^{V_{1}} & \text{P}_{V_{2}}^{V_{2}} \\
\end{array}
$$

Okazujo ne ze eachodri nastepujque stroiesdreuie:

STHIERDZENIE: Jesli PEEnd(V) i P<sup>2</sup>=P to V= kerP⊕imP oraz<br>P (est reutern na imP wedłuz kerP